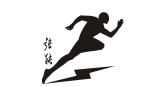

配电箱故障原因快速排查手册1.3(中电强能)

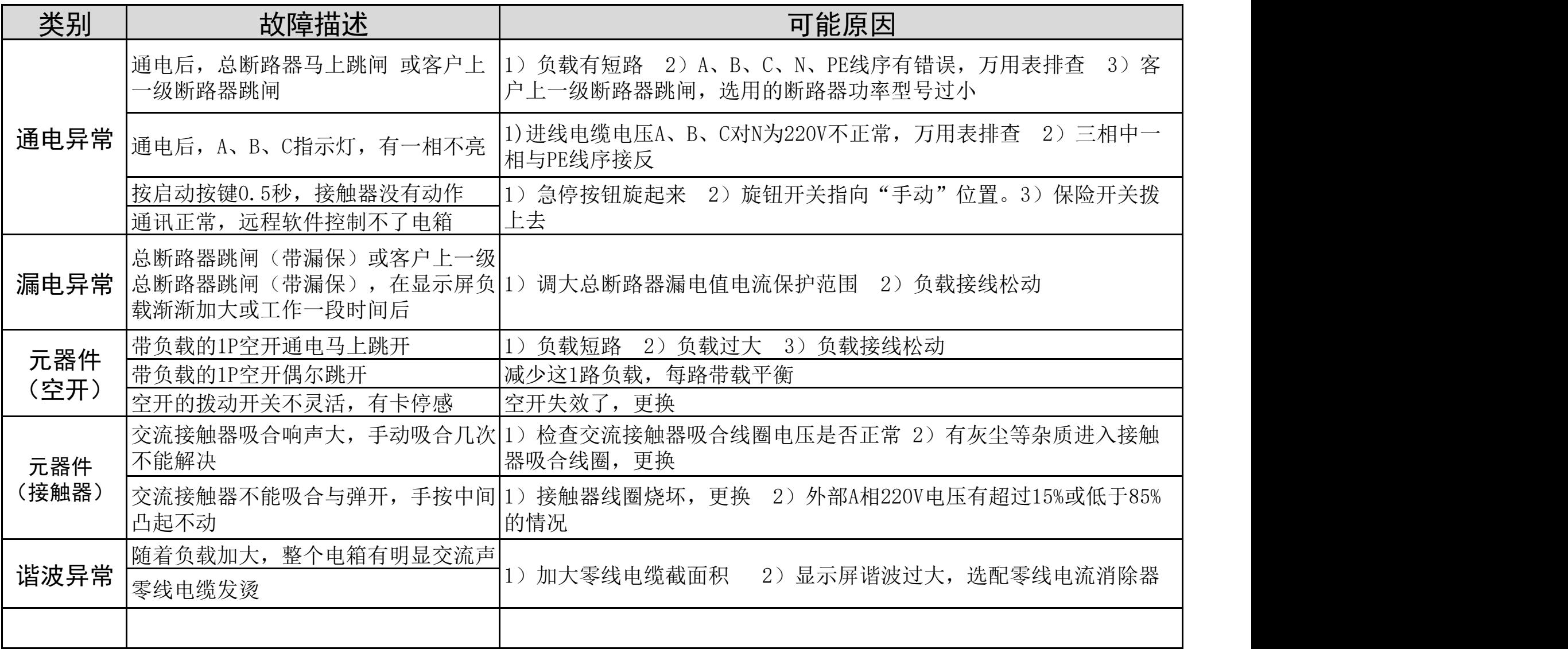

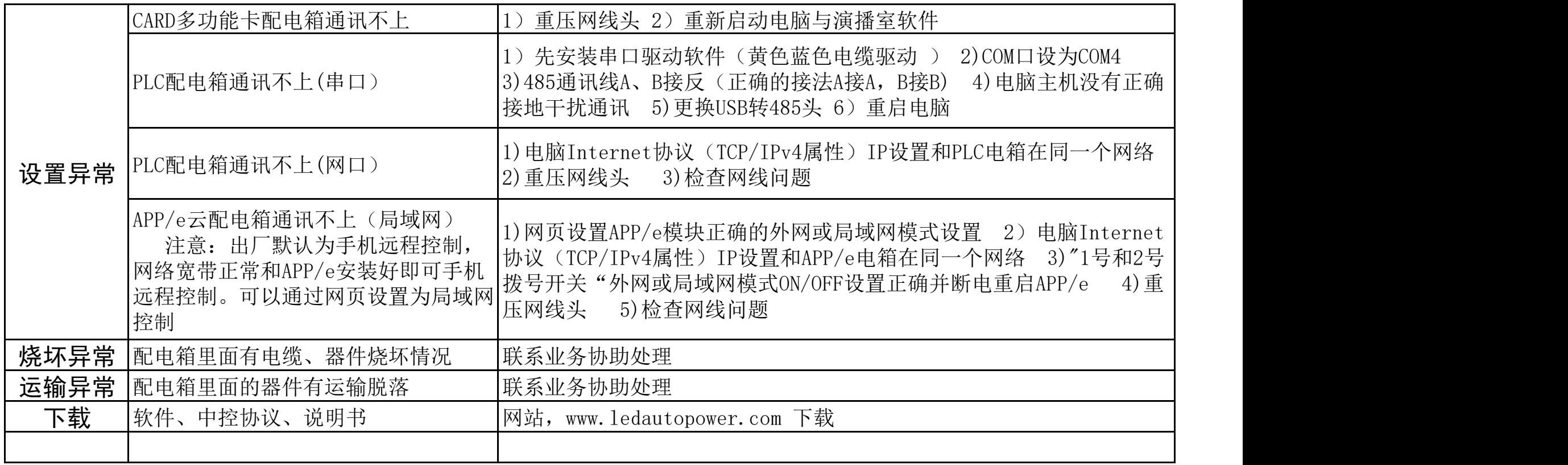